# **NDK\_GARCH\_LRVAR**

*Last Modified on 04/29/2016 1:25 pm CDT*

- $\bullet$  C/C++
- .Net

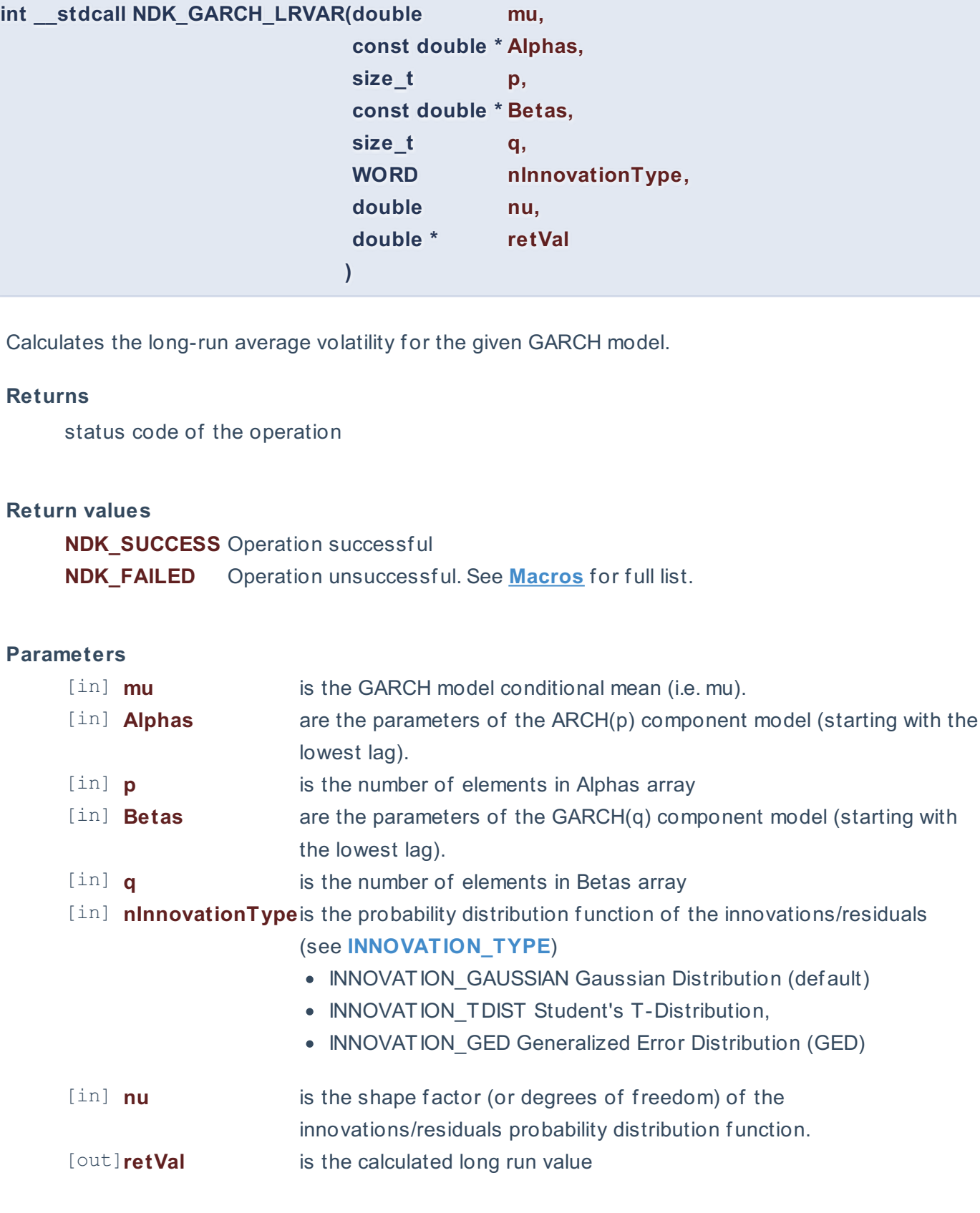

**Remarks**

- 1. The underlying model is described **here**.
- 2. The GARCH long-run average variance is defined as: \[V\_L=\frac{\alpha\_o}{1-\sum\_{i=1}^{max(p,q)}\left(\alpha\_i+\beta\_i\right)}\]
- 3. The time series is homogeneous or equally spaced.
- 4. The number of parameters in the input argument alpha determines the order of the ARCH component model.
- 5. The number of parameters in the input argument beta determines the order of the GARCH component model.
- 6. GARCH\_CHECK examines the model's coefficients for:
	- Coefficients are all positive

#### **Requirements**

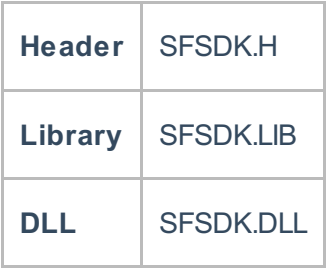

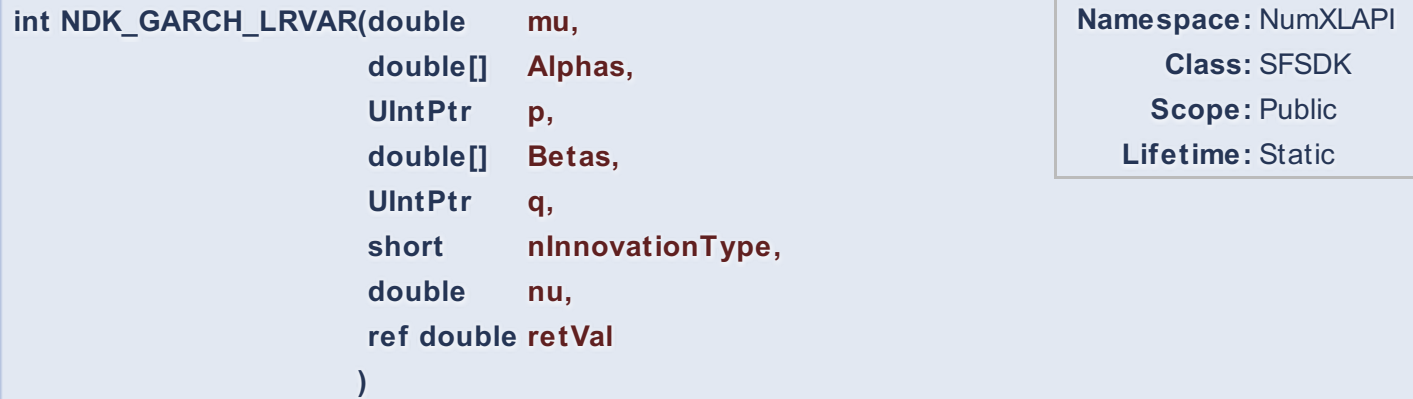

Calculates the long-run average volatility for the given GARCH model.

#### **Return Value**

a value from **NDK\_RETCODE** enumeration for the status of the call.

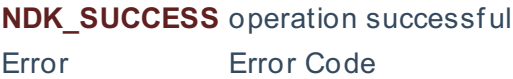

## **Parameters**

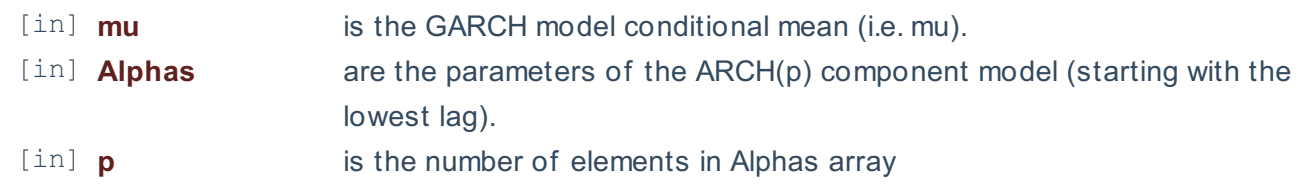

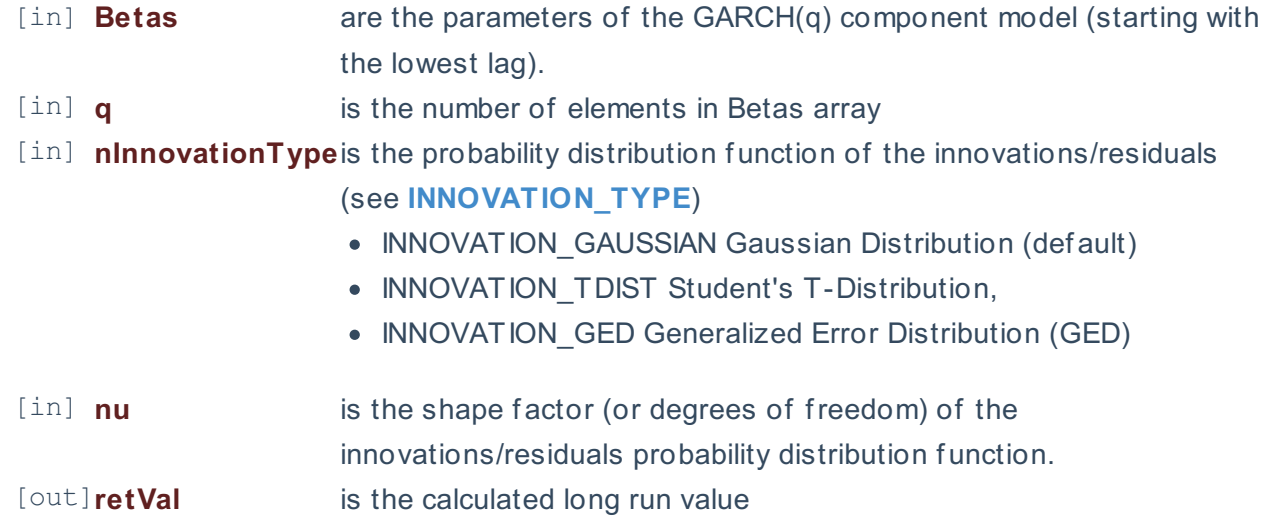

#### **Remarks**

- 1. The underlying model is described **here**.
- 2. The GARCH long-run average variance is def ined as: \[V\_L=\frac{\alpha\_o}{1- \sum  $\{i=1\}^{\max(p,q)}\left[\lambda_i+\beta_i\right]\}$
- 3. The time series is homogeneous or equally spaced.
- 4. The number of parameters in the input argument alpha determines the order of the ARCH component model.
- 5. The number of parameters in the input argument beta determines the order of the GARCH component model.
- 6. GARCH\_CHECK examines the model's coefficients for:
	- Coefficients are all positive

# **Exceptions**

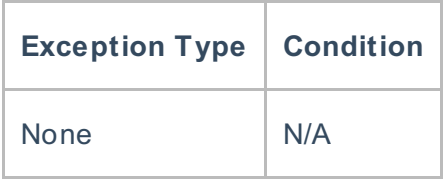

# **Requirements**

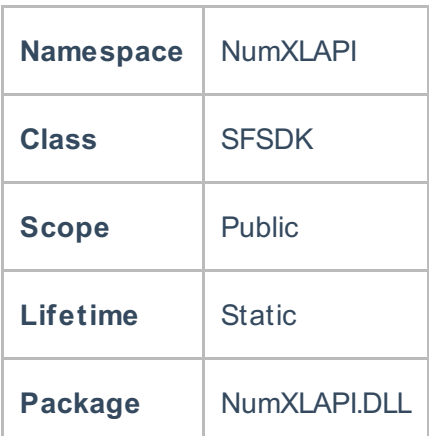

### **References**

Hamilton, J .D.; Time Series Analysis , Princeton University Press (1994), ISBN 0-691-04289-6 Tsay, Ruey S.; Analysis of Financial Time Series John Wiley & SONS. (2005), ISBN 0-471-690740

## **See Also**

[template("related")]